## << Silverlight WebGI>>

- << Silverlight WebGIS >>
- 13 ISBN 9787121136511
- 10 ISBN 7121136511

出版时间:2011-8

页数:324

PDF

http://www.tushu007.com

## << Silverlight WebGI>>

 $863$ <sup>"</sup> 产品MapGIS Internet GIS Server 6 Silverlight Silverlight WebGIS

Silverlight WebGIS

Silverlight WebGIS<br>Silverlight

WebGIS

## << Silverlight WebGI>>

### $1952 \quad 12$

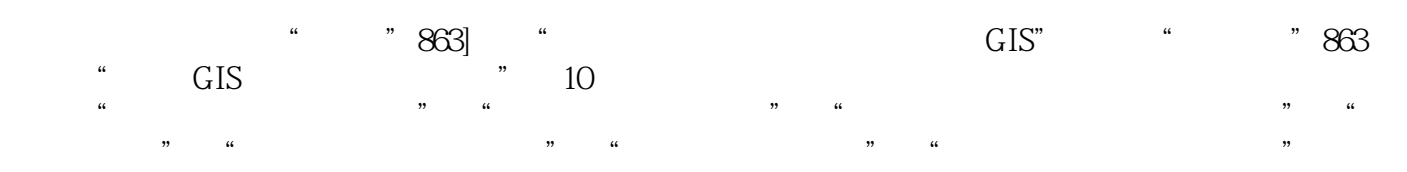

#### "
MapCAD"<br>
"
MapGIS"  $\ldots$   $\ldots$  $GIS$  and  $GIS$  and  $GIS$  and  $GIS$  and  $GIS$  and  $GIS$  and  $GIS$  and  $GIS$  and  $GIS$  and  $GIS$  and  $GIS$  and  $GIS$  and  $GIS$  and  $GIS$  and  $GIS$  and  $GIS$  and  $GIS$  and  $GIS$  and  $GIS$  and  $GIS$  and  $GIS$  and  $GIS$  and  $GIS$  and  $GIS$  and  $GIS$  式面向服务"的GIS架构理论体系,率先推出基于新一代GIS架构理论体系及新一代开发模式的数据中  $\degree$  where  $\frac{1}{\pi}$  such that  $\frac{1}{\pi}$  such that  $\frac{1}{\pi}$

## << Silverlight WebGI>>

```
1 Silverlight
1.1 Silverlight
1.1.1 RIA
1.1.2 Silverlight
1.1.3 Silverlight
1.1.4 Silverlight
1.2 Silverlight
1.21 Silverlight
1.22 Silverlight
1.2.3 Silverlight
1.3 Silverlight
1.31 Silverlight
1.3.2 Silverlight
1.33 Silverlight
1.34
1.35 Web
1.41.5\frac{1.6}{2}Silverlight WebGIS
2.12.2 WebGIS
2.3 WebGIS
2.4 WebGIS
2.5 Silverlight
25.1 Silverlight
25.2 Silverlight
25.3 Silverlight
25.426
2728
  3   Silverlight WebGIS
31
31.131.231.331.431.5
31.6
32321322
323
324
```
# << Silverlight WebGI>>

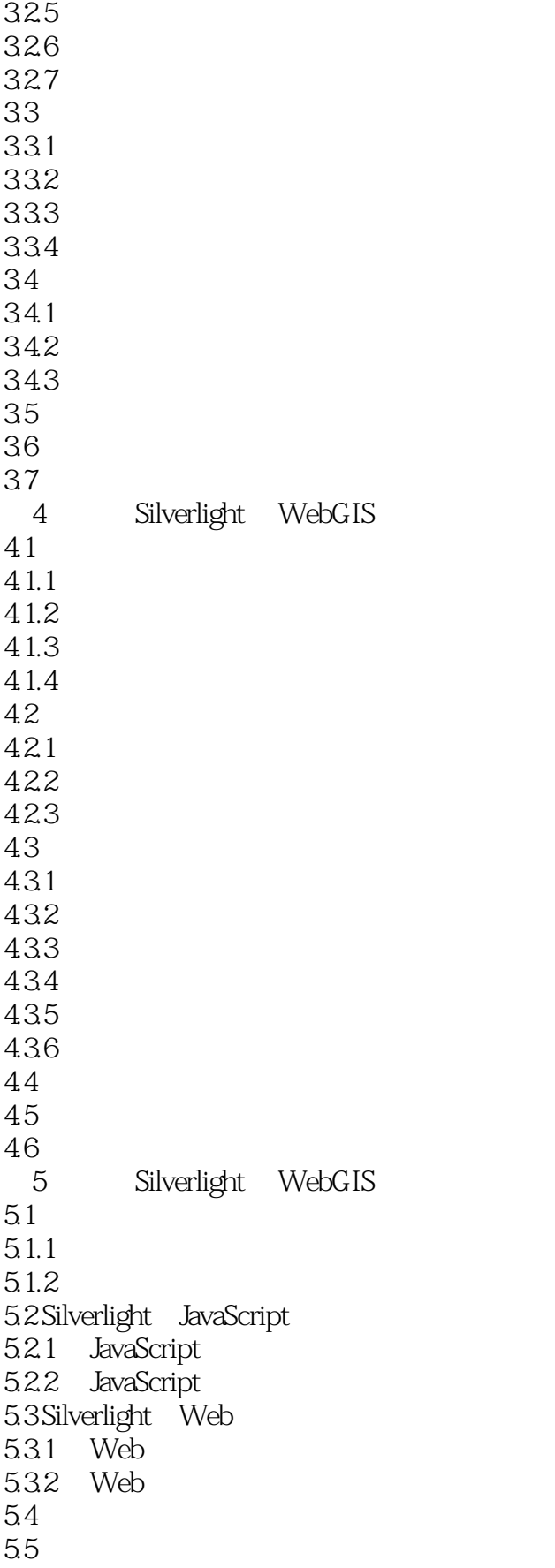

# << Silverlight WebGI>>

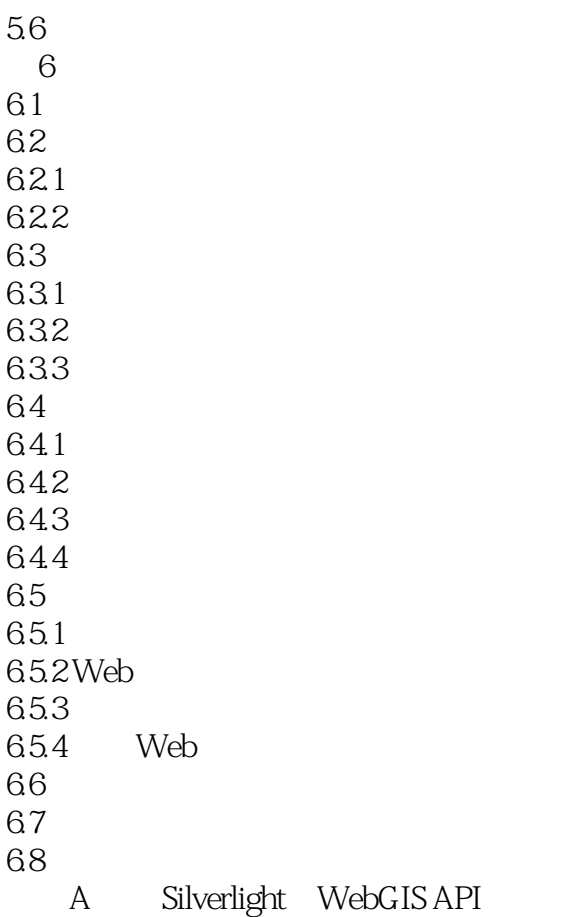

### Silverlight WebGIS " " " " " " "

 $GIs$  and  $1+1$ " and  $1+1$ "  $\frac{m}{\lambda}$ 

 $,$  tushu007.com

## << Silverlight WebGI>>

本站所提供下载的PDF图书仅提供预览和简介,请支持正版图书。

更多资源请访问:http://www.tushu007.com